## **مینی پروژه های تمرینی دوره متخصص PHP**

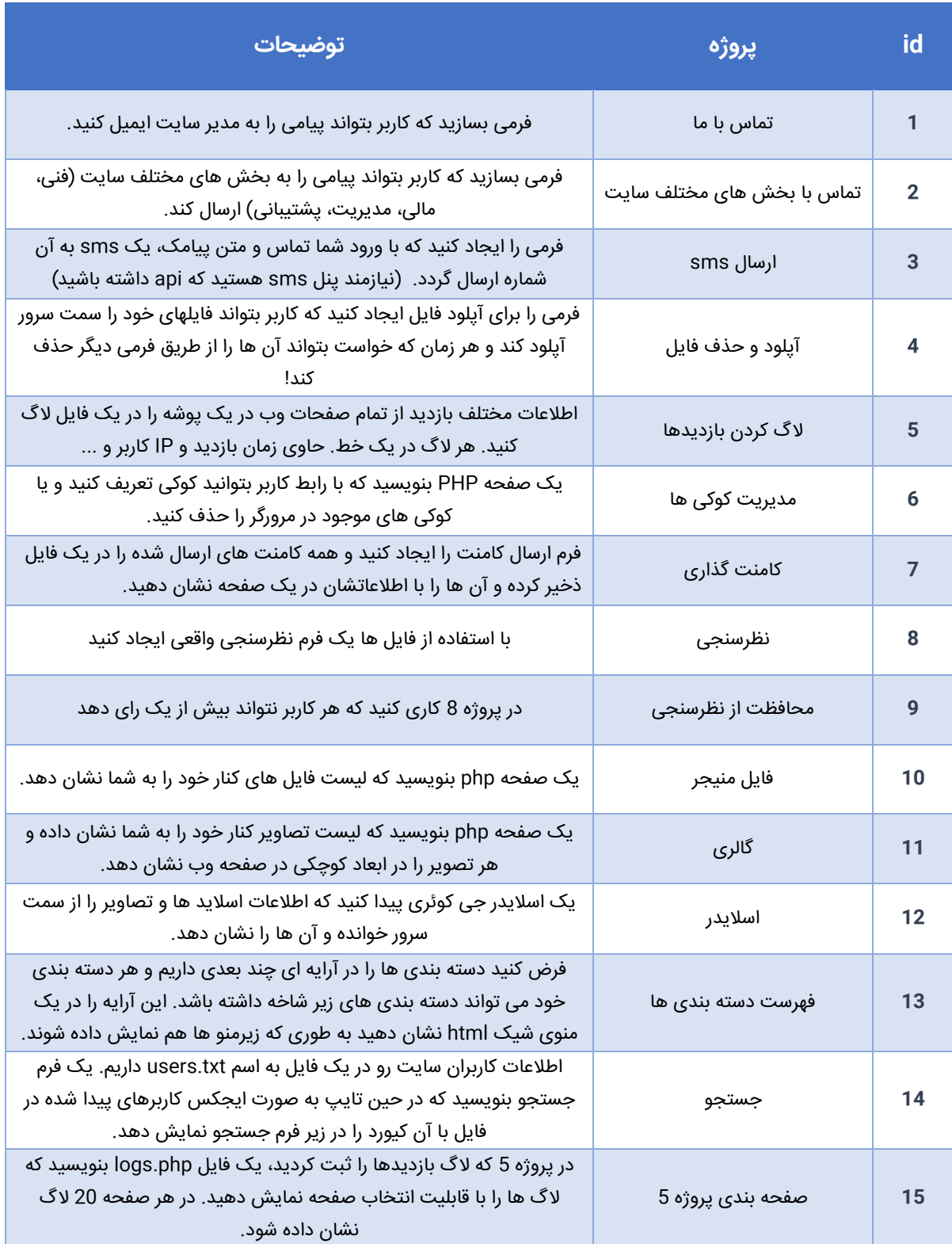

دوستان لطفا برای پیاده سازی این پروژه ها وقت بزارید. هر کسی که به نتیجه رسید و پیاده سازی کرد لطفا از کدها و پیاده سازی اون پروژه یه ویدیوی آموزشی کوتاه تهیه کنه و در اختیار همه قرار بده. همه با هم آموزش ببینیم!